## Package 'isobxr'

August 23, 2023

Type Package

Title Stable Isotope Box Modelling in R

Version 2.0.0

Description A set of functions to run simple and composite box-models to describe the dynamic or static distribution of stable isotopes in open or closed systems. The package also allows the sweeping of many parameters in both static and dynamic conditions. The mathematical models used in this package are derived from Albarede, 1995, Introduction to Geochemical Modelling, Cambridge University Press, Cambridge [<doi:10.1017/CBO9780511622960>](https://doi.org/10.1017/CBO9780511622960).

**Depends** R  $(>= 3.5.0)$ 

License GPL-3

URL <https://github.com/ttacail/isobxr>,

[https://ttacail.github.io/isobxr\\_web/](https://ttacail.github.io/isobxr_web/), <https://ttacail.github.io/isobxr/>

BugReports <https://github.com/ttacail/isobxr/issues>

Encoding UTF-8

Imports stringr, readxl, dplyr, data.table, deSolve, rlang (>= 0.4.11), grid, ggplot2, ggrepel, qgraph, writexl, R.utils, fs, magrittr, tidyr, gridExtra, purrr, reshape2, tictoc

RoxygenNote 7.2.1

Suggests knitr, rmarkdown, devtools, MASS, roxygen2, tidyselect, grDevices

VignetteBuilder knitr

NeedsCompilation no

Author Theo Tacail [aut, cre]

Maintainer Theo Tacail <theo.tacail@protonmail.com>

Repository CRAN

Date/Publication 2023-08-23 14:50:03 UTC

### <span id="page-1-0"></span>R topics documented:

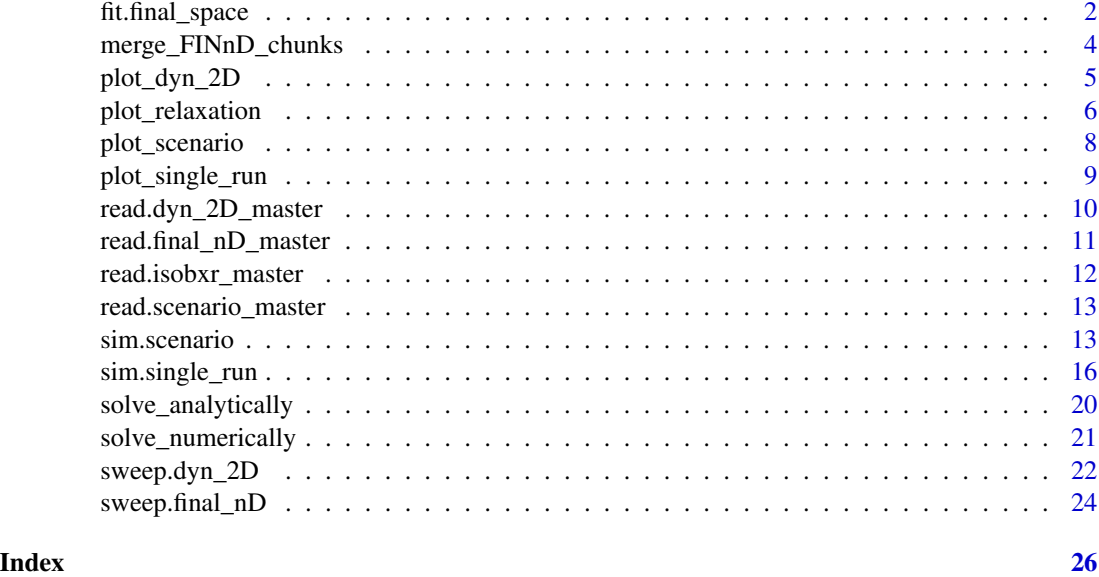

fit.final\_space *Fit n parameters to observations*

#### Description

A function to find the combinations of values of n parameters producing final state delta values fitting within confidence intervals of observations.

#### Usage

```
fit.final_space(
 workdir,
 obs_file_name,
  sweep_space_digest_folders,
  fit_name = NULL,output_dir = NULL,
  delta_reference_box = NaN,
  excluded_boxes = NULL,
 print_correlogram = FALSE,
 print_lda = FALSE,
 print_LS_surfaces = FALSE,
 parameter_subsets = NULL,
 custom_expressions = NULL,
  save_outputs = FALSE,
  export_fit_data = FALSE
\mathcal{E}
```
#### fit.final\_space 3

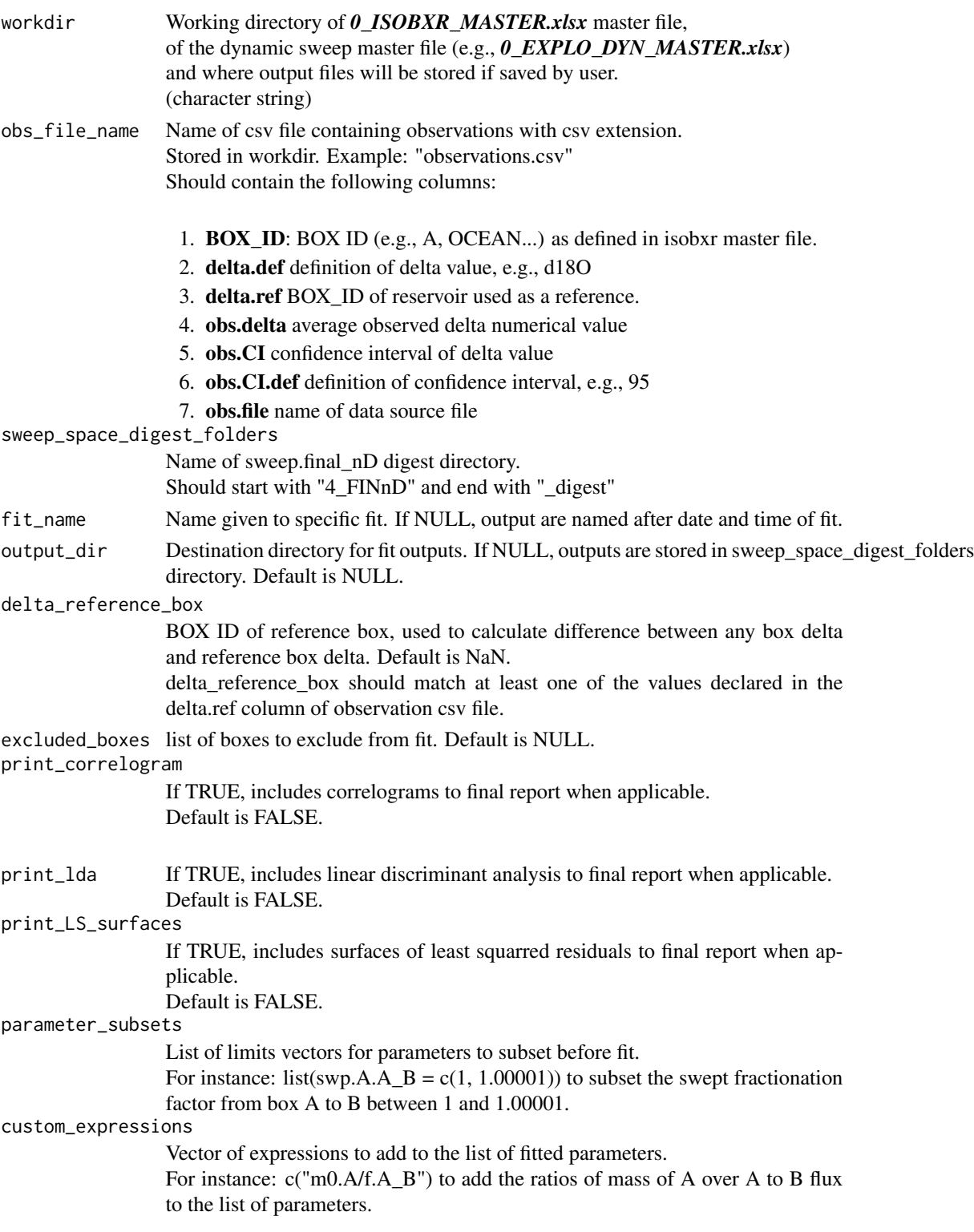

<span id="page-3-0"></span>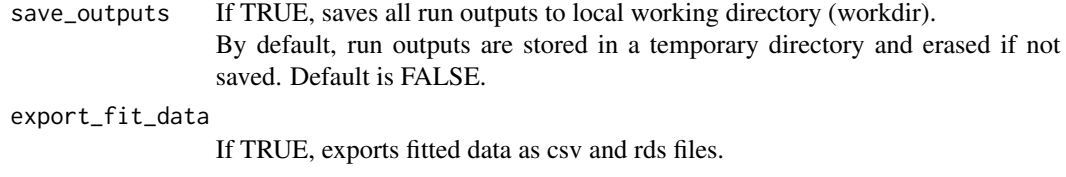

A observation fit graphical report, in R session or exported as pdf, and a data report as R list or xlsx if required.

merge\_FINnD\_chunks *Merge results from all chunks of a given sweep.final\_nD run*

#### Description

Merge results from all chunks of a given sweep.final\_nD run

#### Usage

merge\_FINnD\_chunks(workdir, FINnD\_digest\_dir.to\_merge, save\_outputs = FALSE)

#### Arguments

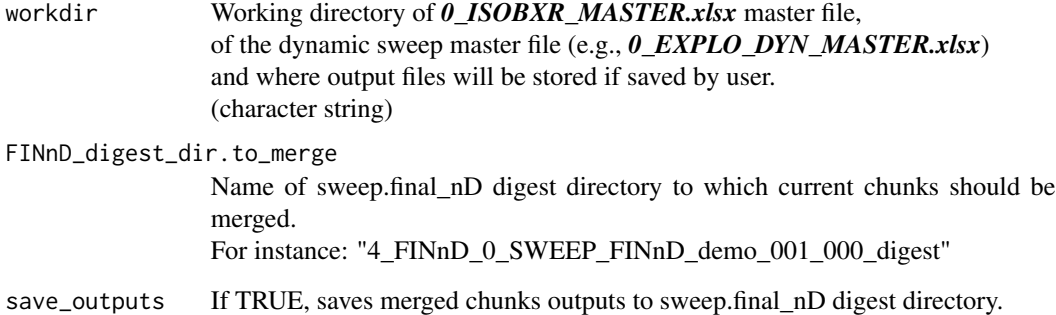

#### Value

Merged chunks sweep.final\_nD outputs, including results, chunk logs, chunked parameter spaces.

<span id="page-4-0"></span>

A function to plot delta vs time from the sweep.dyn\_2D runs

#### Usage

```
plot_dyn_2D(
 workdir,
  sweep_dir_name,
  time_unit = NULL,
  time_range = NULL,
 hidden_boxes = NULL,
  return_as_print = TRUE,
  free_y_scale = TRUE,
  swap_sweep_params = FALSE,
  show.delta_drift = FALSE,
  time_as_log10 = TRUE
)
```
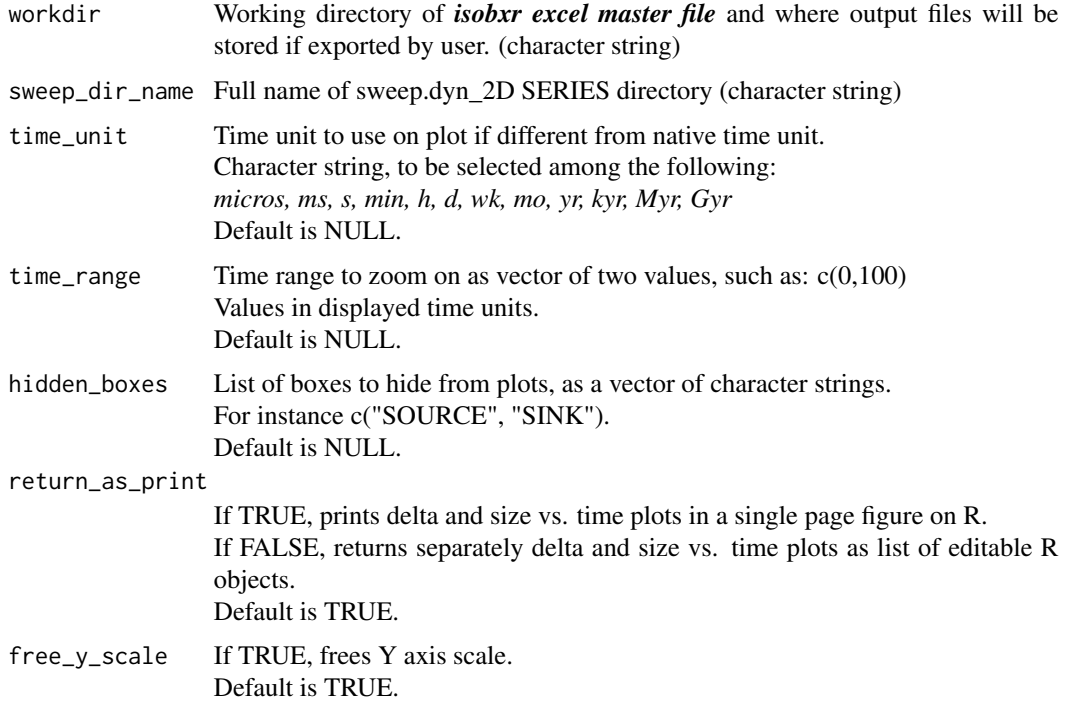

<span id="page-5-0"></span>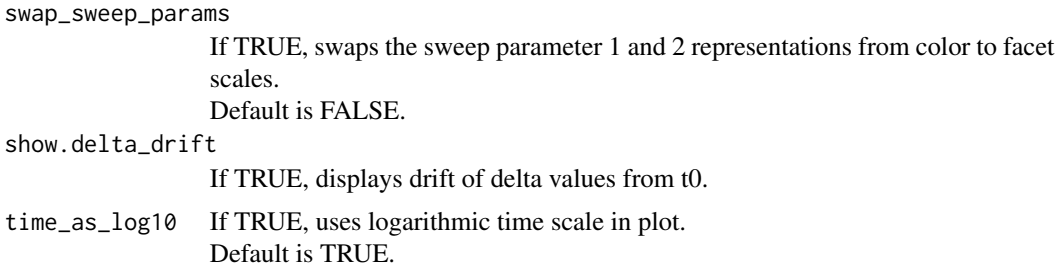

A set of plots showing the evolution of delta and sizes with time.

plot\_relaxation *plot relaxation*

#### Description

A function to plot the relaxation of isotope ratios in a system, including characteristic times

#### Usage

```
plot_relaxation(
  workdir,
  flux_list,
  coeff_list,
  spiked_boxes,
  spike.max_delta = 100,
  n_steps = 10000,
  hidden_boxes = NULL,
  show.residence_time = TRUE,
  show.facets = FALSE,
  time_landmarks = NULL,
  time_as_log10 = TRUE,
  isobxr_master_file = "0_ISOBXR_MASTER",
  time.resolution_cut = NULL
)
```
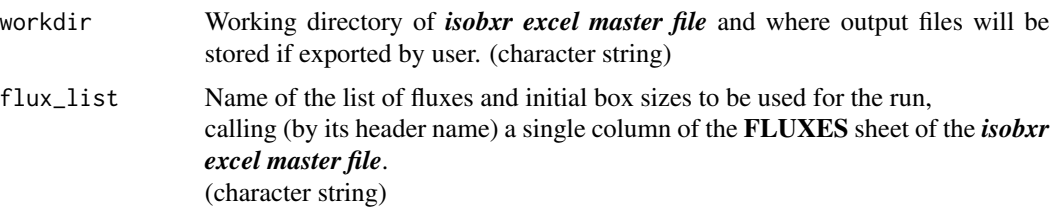

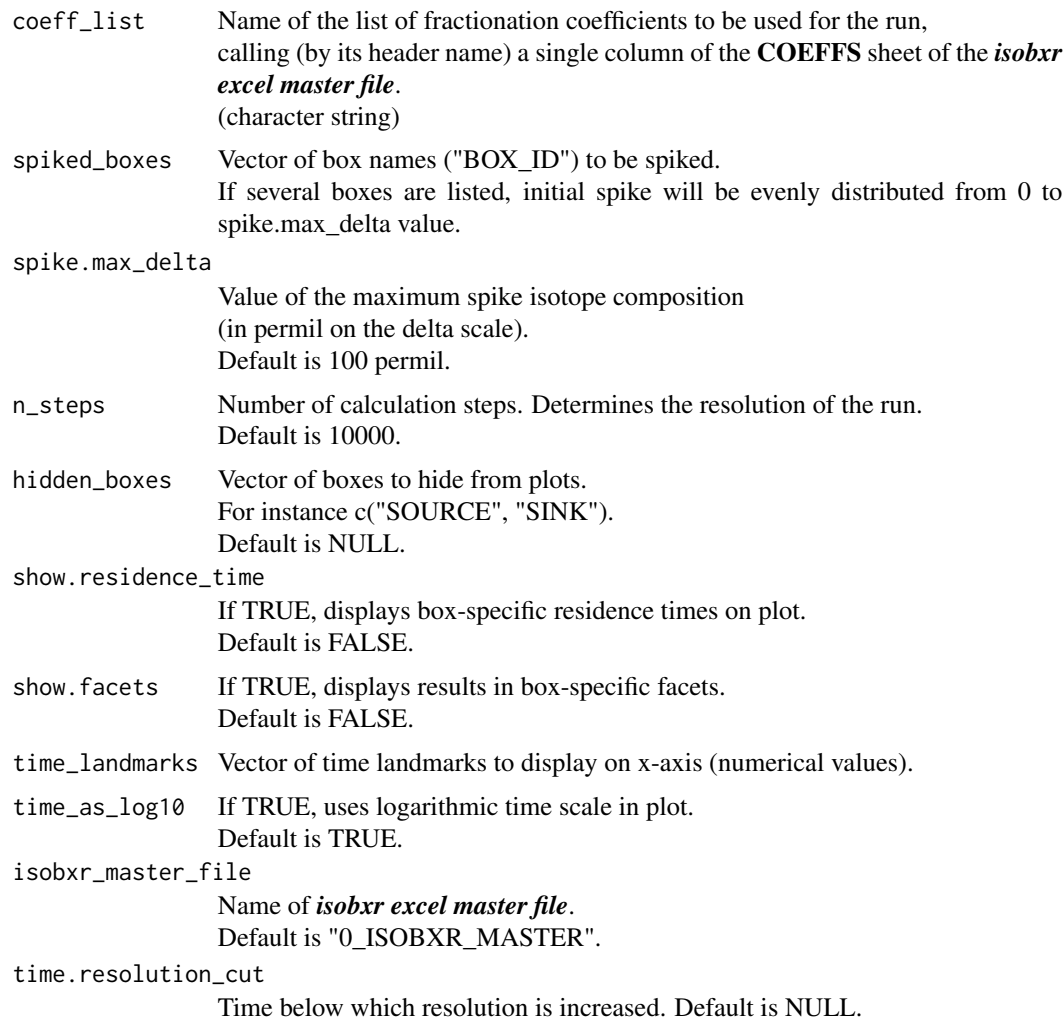

A plots showing the evolution of the isotopic ratios in the system until full relaxation, defined as the maximum relaxation time multiplied by 10.

#### Examples

```
## Not run:
plot_relaxation(workdir = "/Users/username/Documents/1_ABC_tutorial",
                flux_list = "Fx6_ABC_open_bal",
                coeff\_list = "a0",n_steps = 1000,
                spiked_boxes = c("SOURCE"))
```
## End(Not run)

<span id="page-7-0"></span>

A function to plot delta and size vs time from the sim.scenario runs and to include observations along simulations.

#### Usage

```
plot_scenario(
 workdir,
  scenario_dir_name,
  shown_runs = NULL,
  time_unit = NULL,
  hidden_boxes = NULL,
  return_as_print = TRUE,
  show.facets = FALSE,
  show.run_separations = TRUE,
  observations_file = NULL,
  observations_groups = NULL
)
```
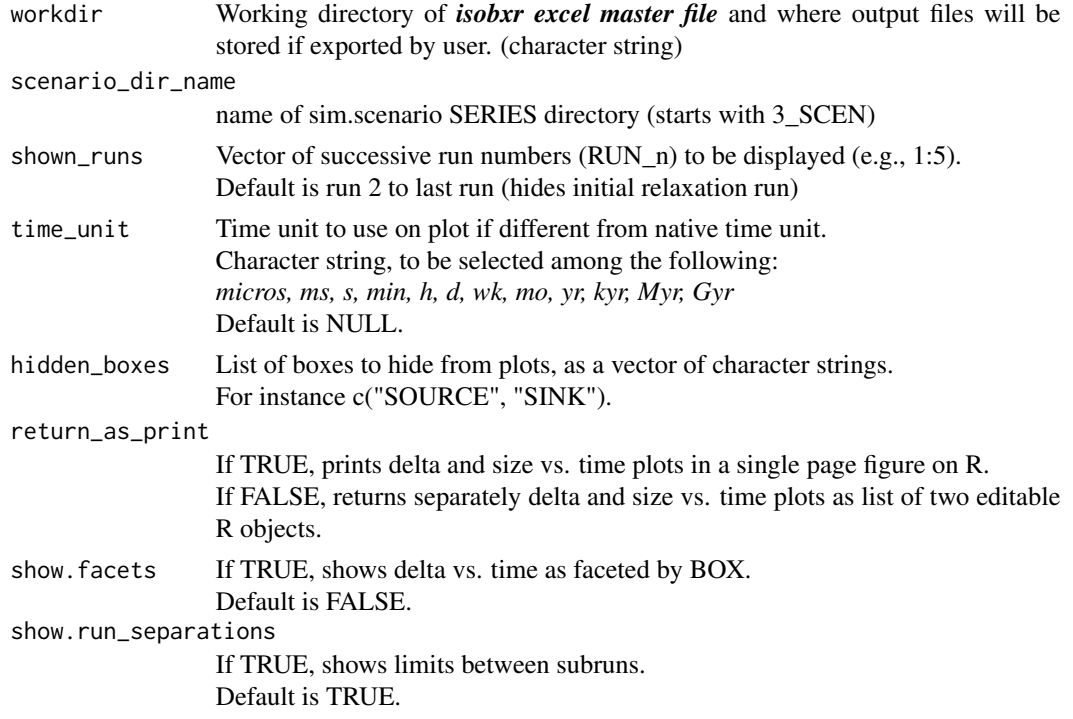

<span id="page-8-0"></span>observations\_file

Name of the csv file containing observations (without csv extension). Observation csv file should contain the following columns:

- 1. GROUP: observation subset group label if relevant
- 2. BOX\_ID: BOX ID (e.g., A, OCEAN...) as defined in isobxr master file.
- 3. delta.def definition of delta value, e.g., d18O
- 4. obs.delta average observed delta numerical value
- 5. obs.CI confidence interval of delta value
- 6. obs.CI.def definition of confidence interval, e.g., 95
- 7. obs.counts number of observations corresponding to average delta
- 8. Time time of observation in scenario timeline, in display time units
- Default is NULL.

#### observations\_groups

vector of observations groups to include in plot, from GROUP column in observation csv file. Default is NULL.

#### Value

A set of plots showing the evolution of delta and sizes with time.

plot\_single\_run *plot sim.single\_run outputs*

#### Description

A function to plot delta and size vs time from the sim.single\_run outputs

#### Usage

```
plot_single_run(
 workdir,
 RUN_ID,
  time_as_log10 = TRUE,
  time_unit = NULL,
 hidden_boxes = NULL,
  return_as_print = TRUE
```

```
)
```
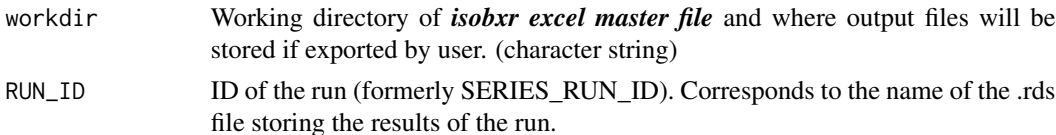

<span id="page-9-0"></span>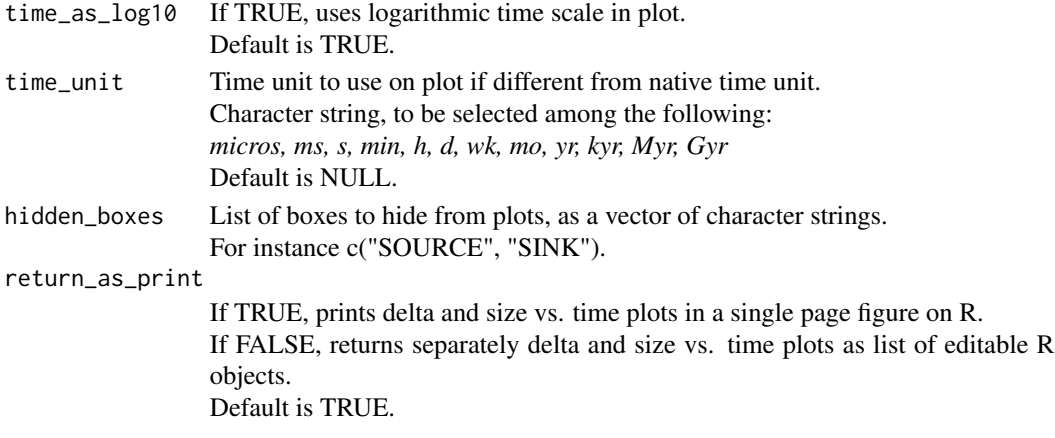

A set of plots showing the evolution of delta and sizes with time.

read.dyn\_2D\_master *Read and inspect sweep.dyn\_2D master files*

#### Description

A function to read and inspect the sweep.dyn\_2D master files and obtain a master formatted list.

#### Usage

```
read.dyn_2D_master(workdir, dyn_2D_master_file, isobxr_master_file)
```
#### Arguments

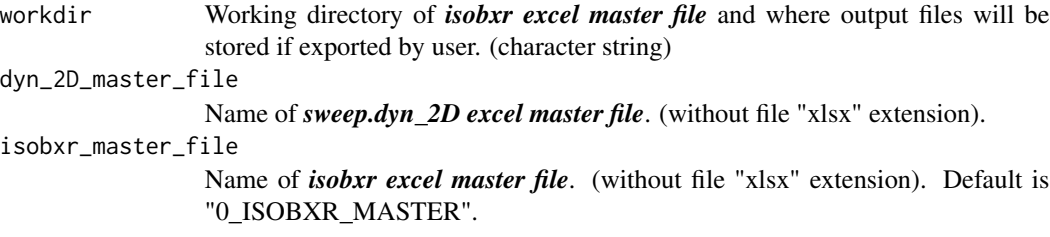

#### Value

List of formatted dyn\_2D\_master\_file master inputs.

#### Examples

```
read.dyn_2D_master(workdir = "/Users/username/Documents/1_ABC_tutorial",
                   dyn_2D_master_file = "0_SWEEP_DYN_demo",
                   isobxr_master_file = "0_ISOBXR_MASTER")
```
<span id="page-10-0"></span>read.final\_nD\_master *Read and inspect sweep.final\_nD master files*

#### Description

A function to read and inspect the sweep.final\_nD master files and obtain a master formatted list.

#### Usage

```
read.final_nD_master(workdir, final_nD_master_file, isobxr_master_file)
```
#### Arguments

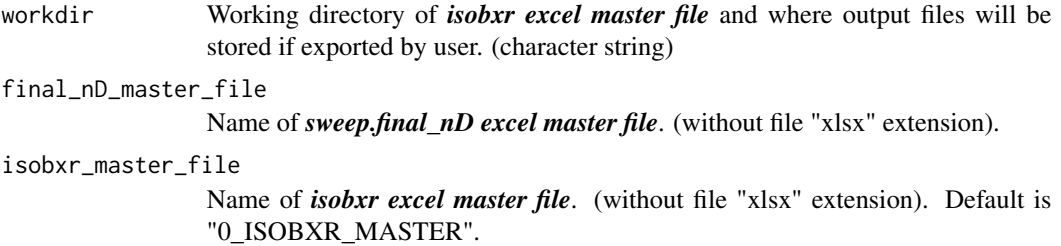

#### Details

List contains:

- 1. param\_space data frame of shuffled all combinations of all parameters values.
- 2. sweep.DEFAULT data frame of default run conditions (flux and coeff lists, t\_max, chunk size)
- 3. sweep\_lists\_ids list of names of swept parameters

#### Value

List of formatted sweep.final\_nD master inputs

#### Examples

```
read.final_nD_master(workdir = "/Users/username/Documents/1_ABC_tutorial",
                     final_nD_master_file = "0_SWEEP_FINnD_demo",
                     isobxr_master_file = "0_ISOBXR_MASTER")
```
<span id="page-11-1"></span><span id="page-11-0"></span>A function to read and inspect the isobxr master files and obtain a master formatted list.

#### Usage

```
read.isobxr_master(
  workdir,
  isobxr_master_file = "0_ISOBXR_MASTER",
  inspect = TRUE,
 export_rds = FALSE
\mathcal{L}
```
#### Arguments

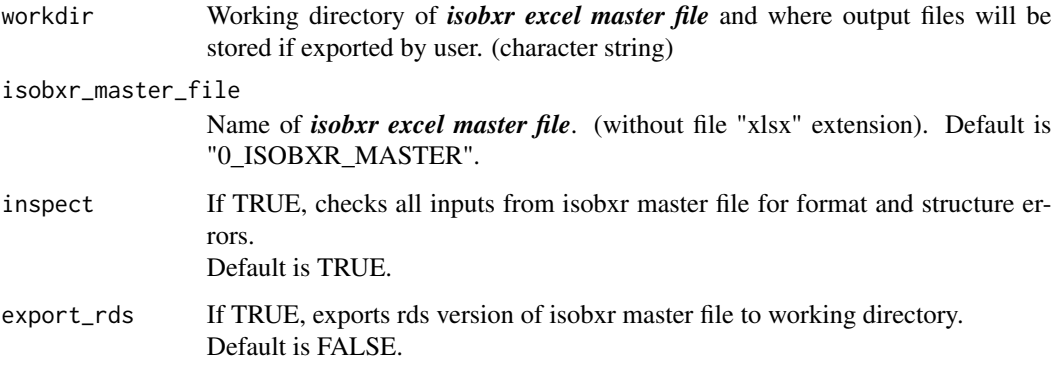

#### Value

A formatted list of data frames containing constants, box, fluxes and fractionation coefficients descriptions.

#### Examples

```
read.isobxr_master(workdir = "/Users/username/Documents/1_ABC_tutorial",
                   isobxr_master_file = "0_ISOBXR_MASTER",
                  export_rds = FALSE,
                  inspect = TRUE)
```
<span id="page-12-0"></span>read.scenario\_master *Read and inspect scenario master files*

#### Description

A function to read and inspect the scenario master files and obtain a master formatted list.

#### Usage

```
read.scenario_master(
  workdir,
  scenario_master_file,
  isobxr_master_file = "0_ISOBXR_MASTER"
\mathcal{L}
```
#### Arguments

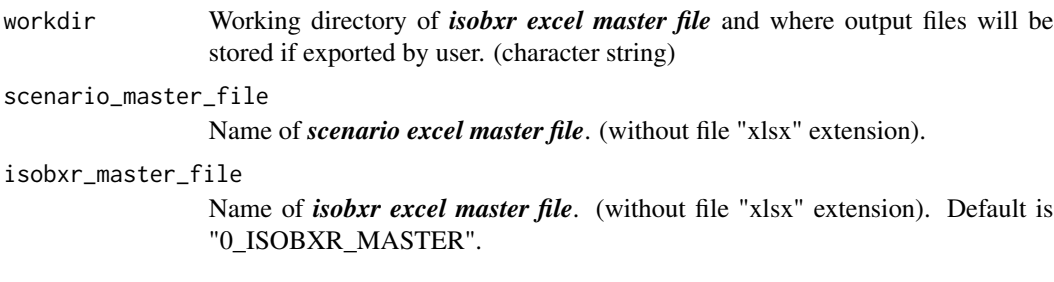

#### Value

List of formatted scenario master inputs.

#### Examples

```
read.scenario_master(workdir = "/Users/username/Documents/1_ABC_tutorial",
                     scenario_master_file = "0_SCENARIO_source_change",
                     isobxr_master_file = "0_ISOBXR_MASTER")
```
<span id="page-12-1"></span>sim.scenario *Simulate a scenario*

A function to compose an isotope box model scenario, defined by a series of successive runs, each run inheriting from the final state conditions of the previous run. It is possible to force parameters at each run, namely:

1. fluxes

(overwriting all or a subset of fluxes defined in *0\_ISOBXR\_MASTER.xlsx* master file)

- 2. isotope fractionation coefficients (overwriting all or a subset of coefficients defined in *0\_ISOBXR\_MASTER.xlsx* master file)
- 3. box sizes

(overwriting all or a subset of box sizes defined in *0\_ISOBXR\_MASTER.xlsx* master file)

- 4. rayleigh isotope distillation
- 5. isotope composition of a source box at initial state

#### Usage

```
sim.scenario(
 workdir,
  SERIES_ID,
  scenario_master_file,
  isobxr_master_file = "0_ISOBXR_MASTER",
  plot.hidden_boxes = NULL,
 plot.time_unit = NULL,
  export.single_run_digests = FALSE,
  export.data_as_csv_xlsx = FALSE,
  show.delta_plot = TRUE,
  save_outputs = FALSE,
  inspect_inputs = TRUE
\mathcal{L}
```
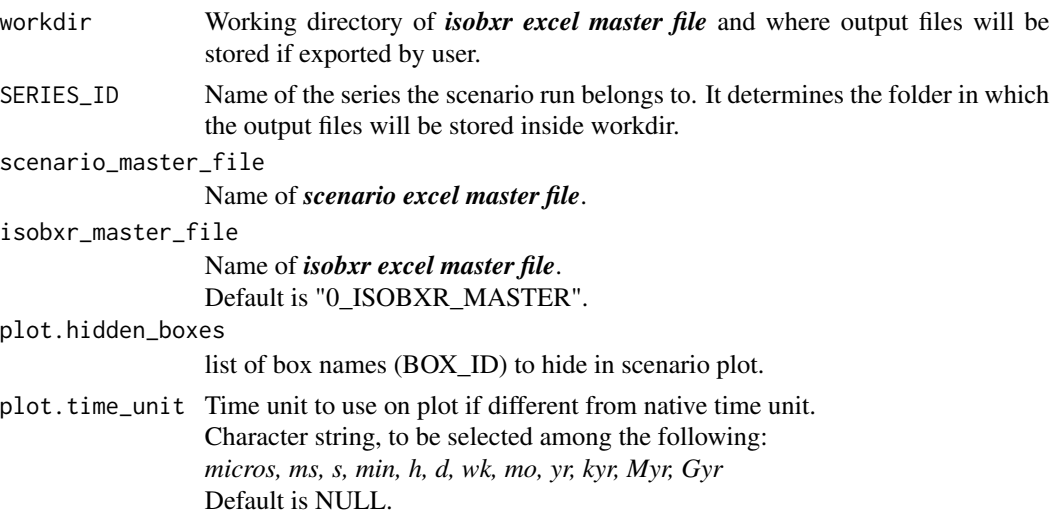

#### <span id="page-14-0"></span>sim.scenario 15

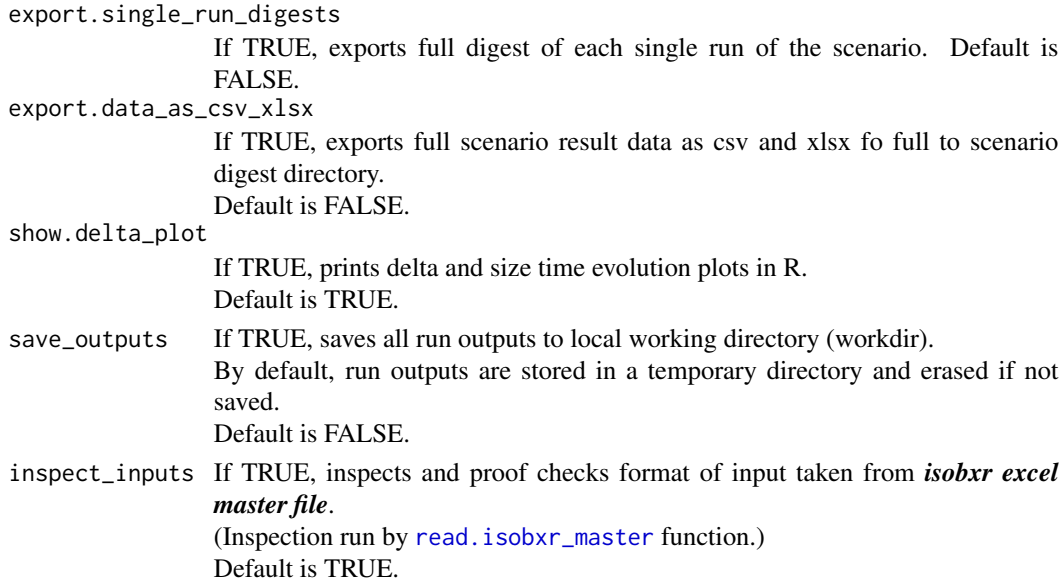

#### Value

Delta values and box sizes as a function of time. sim.scenario outputs are saved to workdir if save\_outputs = TRUE.

#### sim.scenario outputs consist of

- 1. single run results in SERIES directory: all single runs results as rds files
- 2. scenario digest in scenario DIGEST directory (SERIES/DIGEST):
	- (a) isobxr master file archive as xlsx
	- (b) scenario master file archive as xlsx
	- (c) plot of delta and size vs. time as pdf
	- (d) scenario results data set as rds, containing:
		- i. delta\_vs\_t data frame of delta as a function of time
		- ii. size\_vs\_t data frame of box sizes as a function of time
		- iii. scenario\_master list containing all inputs from scenario master file
		- iv. scenario\_log data frame of scenario specific LOG excerpt
		- v. isobxr\_master list containing all inputs from isobxr master file
		- vi. paths list of scenario specific paths

#### Examples

```
## Not run:
sim.scenario(workdir = "/Users/username/Documents/1_ABC_tutorial",
             SERIES_ID = "1_source_change",
             scenario_master_file = "0_SCENARIO_source_change",
             isobxr_master_file = "0_ISOBXR_MASTER")
```
## End(Not run)

<span id="page-15-1"></span><span id="page-15-0"></span>

A function to run the isobxr stable isotope box model, assessing the design of the model and automatically running [solve\\_numerically](#page-20-1) or [solve\\_analytically](#page-19-1) depending on system design.

#### Usage

```
sim.single_run(
 workdir,
  SERIES_ID,
  flux_list,
  coeff_list,
  t_max,
  n_steps,
  isobxr_master_file = "0_ISOBXR_MASTER",
  suppress_messages = FALSE,
  export.diagrams = FALSE,
  export.delta_plot = FALSE,
  export.data_as_csv_xlsx = FALSE,
  plot.time_as_log10 = TRUE,
 plot.time_unit = NULL,
  show.delta_plot = TRUE,
  inspect_inputs = TRUE,
  save_outputs = FALSE,
  return_data = FALSE,
  solver = "auto",n_zeros_RUN_IDs = 4,
  FORCING_RAYLEIGH = NULL,
  FORCING_SIZE = NULL,
  FORCING_DELTA = NULL,
  FORCING_ALPHA = NULL,COMPOSITE = FALSE,
  COMPO_SERIES_n = NaN,
  COMPO_SERIES_FAMILY = NaN,
 EXPLORER = FALSE,EXPLO_SERIES_n = NaN,
 EXPLO_SERIES_FAMILY = NaN,
  isobxr_master = NULL,
  diagram_pdf.widh_height = NULL
\lambda
```
#### Arguments

workdir Working directory of *isobxr excel master file* and where output files will be stored if exported by user. (character string)

<span id="page-16-0"></span>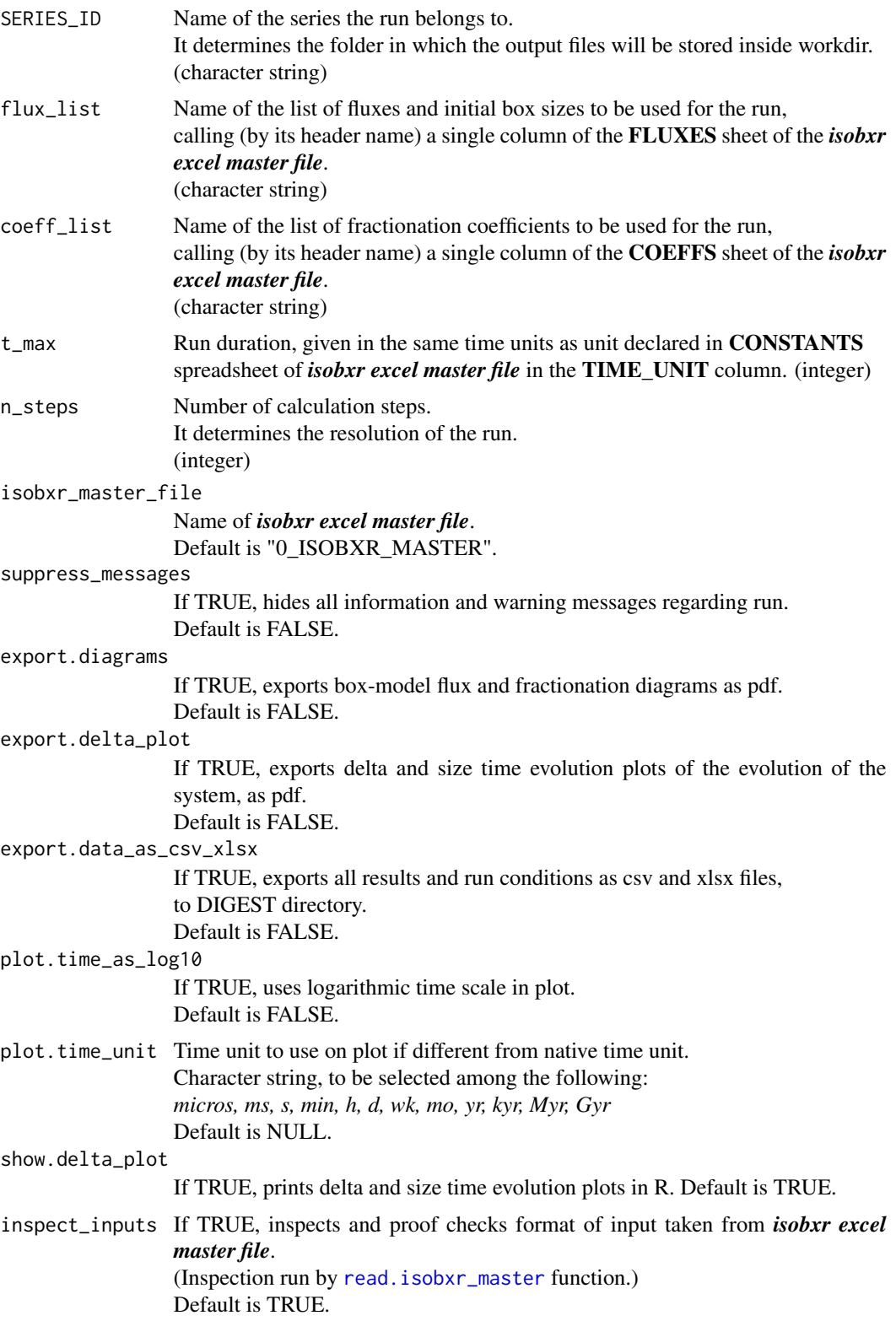

<span id="page-17-0"></span>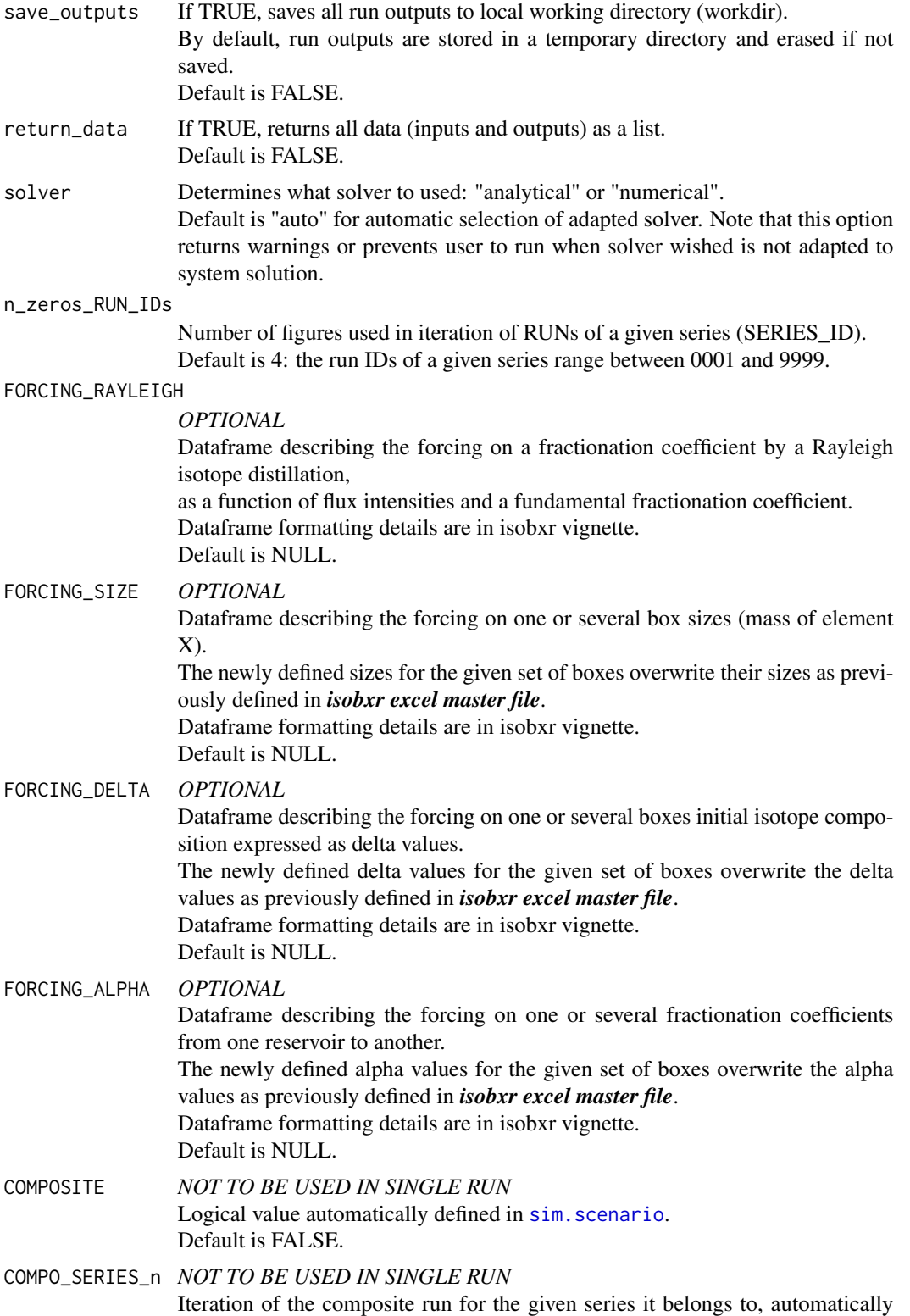

<span id="page-18-0"></span>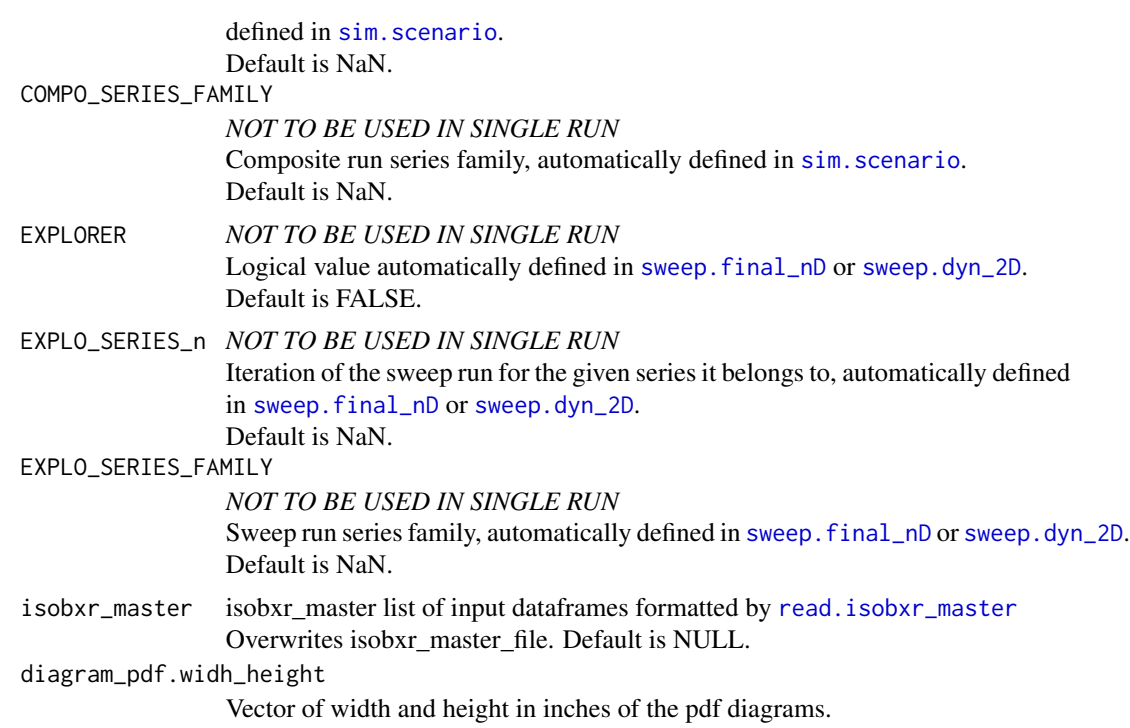

A results data set as a list containing the following components:

- 1. inputs input data:
	- (a) CONSTS data frame of all run specific constants.
	- (b) **INITIAL** data frame of delta and sizes at  $t = 0$  in all boxes.
	- (c) FLUXES data frame of all fluxes intensities (row ID: FROM / col ID: TO)
	- (d) COEFFS data frame of all fractionation coefficient values (row ID: FROM / col ID: TO)
	- (e) BOX\_META data frame of box specific metadata (e.g., flux balance, residence times, layout position )
	- (f) bx.groups list of box names grouped by relevant categories (e.g., disconnected boxes, infinite boxes)
	- (g) LOG data frame of run specific LOG excerpt.
- 2. outputs output data:
	- (a) solver
	- (b) final\_state
	- (c) delta\_vs\_t
	- (d) size\_vs\_t
	- (e) for analytical solutions
		- i. diffeq\_solutions solutions of differential equations,
			- including relaxation times, eigenvalues, constants, eigenvectors
- 3. paths list of run specific paths

#### Examples

```
## Not run:
sim.single_run(workdir = "/Users/username/Documents/1_ABC_tutorial",
               SERIES_ID = "1_ABC_balanced_closed",
               flux_list = "Fx1_ABC_bal",
               coeff\_list = "a1",t_{max} = 2500,
               n_steps = 2500)
```
## End(Not run)

<span id="page-19-1"></span>solve\_analytically *Analytically solve stable isotope box models*

#### Description

An analytical solver of the system of ordinary differential equations (ODES) of stable isotope ratios of element X in all boxes. Not intended for manual use. The analytical solver finds the eigenvalues and eigenvectors of the ODES. It determines the set of analytical solutions that describes the evolution of isotope ratios in each box over time.

#### Usage

```
solve_analytically(IN, paths, to_DIGEST_csv = FALSE, return_results = FALSE)
```
#### **Arguments**

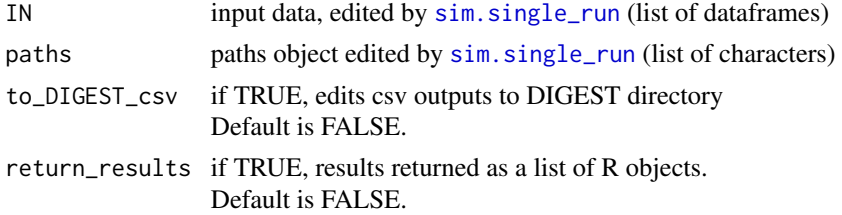

#### Value

Analytically determined evolution of stable isotope compositions in all boxes over the run duration as specified in INPUT file.

Run outputs are stored in a temporary directory and not exported by [solve\\_numerically](#page-20-1).

The outputs of the run are stored in the rds output file in the SERIES directory with the following file name structure:

*SERIES\_ID + RUN\_n.rds*

<span id="page-19-0"></span>

#### <span id="page-20-0"></span>Optional csv outputs to the DIGEST folder are as follows

- 1. OUT data file with initial and final size and delta values in all boxes. (file name structure:  $out\_1\_A\_OUT + SERIES\_ID + RUN\_n +.csv)$ )
- 2. ODE\_SOLNs data file summarizing outputs of the analytical solutions of the ODES (eigenvalues, eigenvectors, relaxation times, constants according to initial conditions). (file name structure:  $out\_2\_A\_ODE\_SOLNs + SERIES\_ID + RUN\_n + .csv)$ )
- 3. evD data file of the evolution with time of the delta values in all boxes. (file name structure:  $out\_3_A$ <sub>ev</sub> $D$  + SERIES<sub>\_I</sub> $D$  + RUN<sub>\_n</sub> + .csv)

<span id="page-20-1"></span>solve\_numerically *Numerically solve stable isotope box models*

#### **Description**

A numerical solver of the system of ordinary differential equations (ODES), describing the evolution of stable isotope ratios in all boxes of a system.

Not intended for manual use.

The numerical solver uses the *deSolve::ode* function to integrate the stable isotopes ratios over time in each box. It allows the calculation of the evolution of stable isotope ratio in the case of unbalanced outward and inward fluxes of element X in a given box resulting in the accumulation or loss of element X.

#### Usage

```
solve_numerically(IN, paths, to_DIGEST_csv = FALSE, return_results = FALSE)
```
#### Arguments

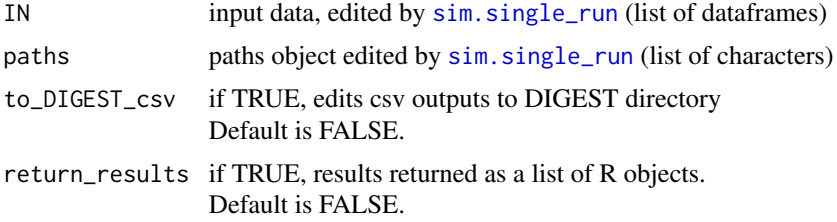

#### Value

Numerically determined evolution of stable isotope compositions and masses of element X in all boxes over the run duration as specified in INPUT file.

Run outputs are stored in a temporary directory and not exported by [solve\\_numerically](#page-20-1).

The outputs of the run are stored in the rds output file in the SERIES directory with the following file name structure:

*SERIES\_ID + RUN\_n.rds*

#### Optional csv outputs to DIGEST directory are as follows

- 1. OUT data file storing initial and final size and delta values in all boxes. (file name structure: *out\_1\_N\_OUT + RUN name + .csv*)
- 2. evS data file storing the evolution with time of the sizes (masses of element X) of all boxes. (file name structure: *out\_2\_N\_evS + RUN name + .csv*)
- 3. evD data file storing the evolution with time of the delta values in all boxes. (file name structure: *out\_3\_N\_evD + RUN name + .csv*)

<span id="page-21-1"></span>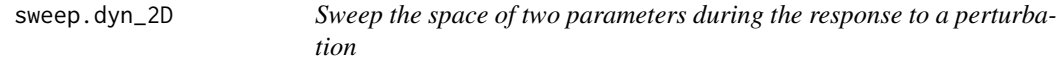

#### Description

A function to assess the influence of two parameters (varying over a range of values) on dynamic evolution of a system in response to a given perturbation.

#### Usage

```
sweep.dyn_2D(
 workdir,
  SERIES_ID,
 plot.time_unit = NULL,
  isobxr_master_file = "0_ISOBXR_MASTER",
  sweep_master_file,
  swept_param_1,
  swept_param_2,
  export.data_as_csv_xlsx = TRUE,
  show.delta_plot = TRUE,
  save_outputs = FALSE,
  ask_confirmation = TRUE,
 keep_single_run_rds = FALSE
\lambda
```
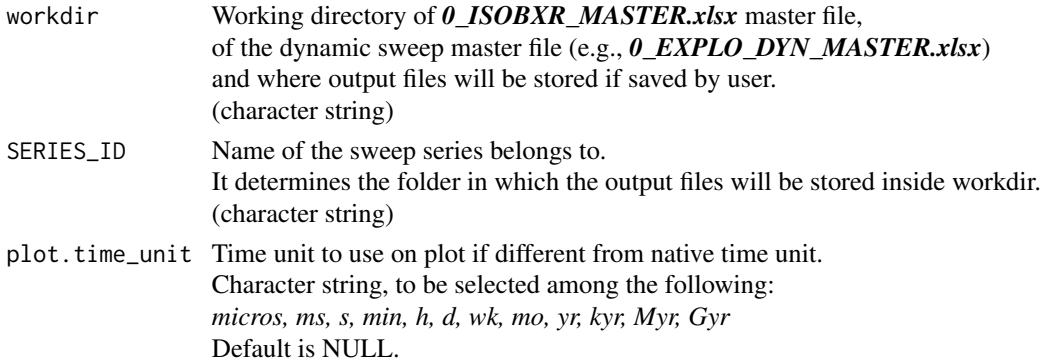

<span id="page-21-0"></span>

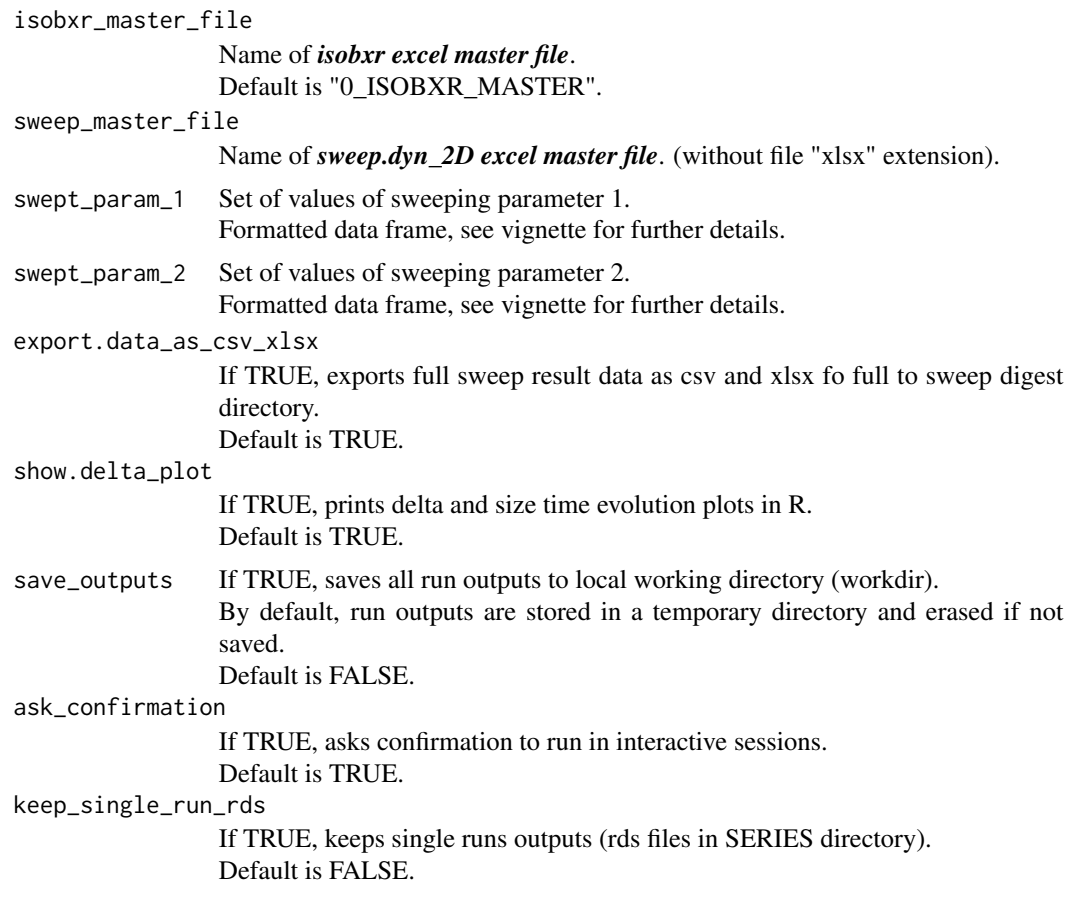

Delta values and box sizes as a function of time in response to a perturbation, in a 2D space of parameters sweep.dyn\_2D outputs are saved to workdir if save\_outputs = TRUE.

#### sweep.dyn\_2D outputs consist of

- 1. single run results in SERIES directory: all single runs results as rds files  $(keep\_single\_run\_rds = TRUE)$
- 2. sweep digest in sweep DIGEST directory (SERIES/DIGEST):
	- (a) isobxr master file archive as xlsx (export.data as  $\cos y \sinh x = \text{TRUE}$ )
	- (b) sweep.dyn\_2D master file archive as xlsx (export.data\_as\_csv\_xlsx = TRUE)
	- (c) sweep.dyn\_2D LOG excerpt as csv (export.data\_as\_csv\_xlsx = TRUE)
	- (d) **delta\_size\_vs\_t** csv of delta and size vs time in 2D space (export.data\_as\_csv\_xlsx = TRUE)
	- (e) plot of delta and size vs. time in 2D space as pdf
	- (f) sweep.dyn\_2D results data set as rds, containing:
		- i. delta\_size\_vs\_t data frame of delta and size as a function of time
		- ii. sweeep\_master list containing all inputs from sweep master file
- <span id="page-23-0"></span>iii. sweep\_log data frame of sweep specific LOG excerpt
- iv. isobxr\_master list containing all inputs from isobxr master file
- v. paths list of sweep specific paths

#### Examples

```
## Not run:
sweep.dyn_2D(workdir = "/Users/username/Documents/1_ABC_tutorial",
             SERIES_ID = "sweep_dyn_test",
             isobxr_master_file = "0_ISOBXR_MASTER",
             sweep_master_file = "0_SWEEP_DYN_demo",
             swept\_param_1 = data.fname(FROM = c("A"),TO = c("C"),
                                        ALPHA_MIN = 0.999,ALPHA_MAX = 1,
                                        ALPHA_STEPS = 0.0005,
                                        EXPLO_TYPES = "EXPLO_1_ALPHA"),
             swept\_param_2 = data.frame(BOX_ID = c("B"),SIZE_MIN = 2100,
                                        SIZE_MAX = 3000,
                                        SIZE_STEPS = 300,
                                        EXPLO_TYPES = "EXPLO_1_SIZE"),
             ask_confirmation = FALSE)
```

```
## End(Not run)
```
<span id="page-23-1"></span>sweep.final\_nD *Sweep the space of n parameters at the final state of a system*

#### Description

A function to assess the influence of n parameters (varying over a range of values) on the final state of a system.

#### Usage

```
sweep.final_nD(
 workdir,
  sweep_master_file,
  sweep_dir_to_complete = NULL,
  export.data_as_csv_xlsx = FALSE,
  isobxr_master_file = "0_ISOBXR_MASTER",
  save_outputs = FALSE
)
```
#### **Arguments**

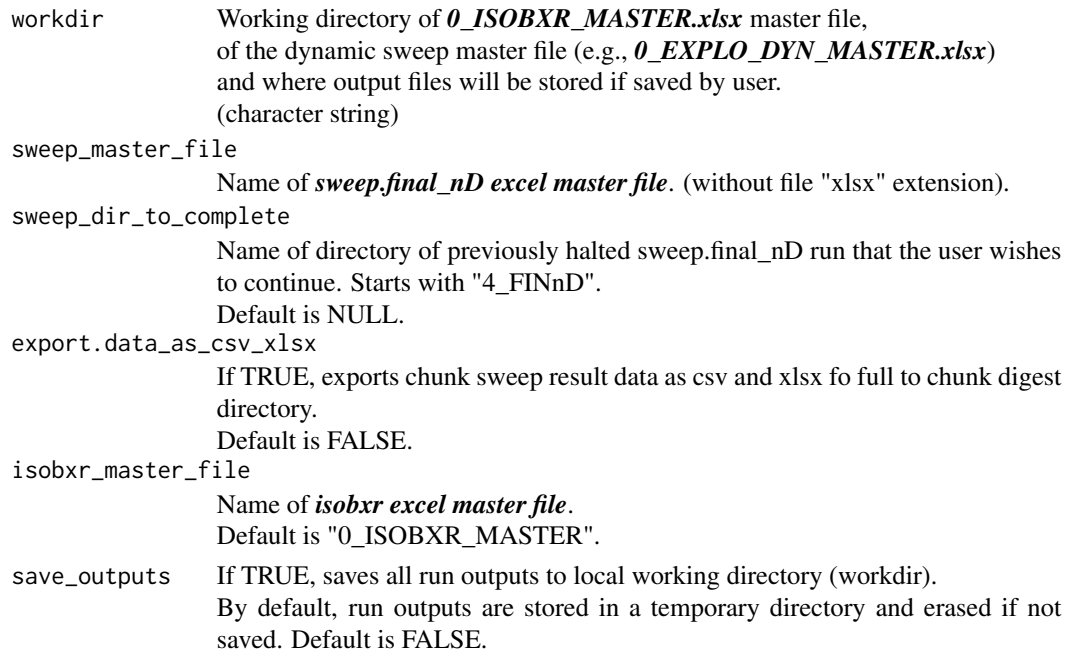

#### Value

Delta values and box sizes at final state of the system, in the n-dimensions space of parameters. sweep.final\_nD outputs are saved to workdir if save\_outputs = TRUE.

#### sweep.final\_nD outputs

- 1. digest sweep.final\_nD outputs full sweep.final\_nD outputs are stored in a digest directory directly in workdir:
	- (a) isobxr master file archive as xlsx
	- (b) global chunk\_log as csv
	- (c) global chunk\_log as rds
	- (d) sweep.final\_nD master file archive as xlsx
	- (e) sweep.final\_nD merged chunks LOG excerpt as csv
	- (f) sweep.final\_nD merged param\_space, current progress, as rds (space of swept parameters)
	- (g) sweep.final\_nD merged results, current progress, as rds
		- i. data frame containing delta and size at final state across whole n-dimensions space of parameters
		- ii. sweep.final\_nD param\_space as planned, as rds
		- iii. sweep.final\_nD sweep\_default data frame of default run conditions, as rds
		- iv. sweep.final\_nD sweep progress plot as pdf, follows merging of chunks
- 2. chunks sweep.final nD outputs chunk directories are edited in case total number. of runs exceeds chunk size defined in sweep.final\_nD master file. They are removed after full sweep.

# <span id="page-25-0"></span>Index

fit.final\_space, [2](#page-1-0) merge\_FINnD\_chunks, [4](#page-3-0)

plot\_dyn\_2D, [5](#page-4-0) plot\_relaxation, [6](#page-5-0) plot\_scenario, [8](#page-7-0) plot\_single\_run, [9](#page-8-0)

read.dyn\_2D\_master, [10](#page-9-0) read.final\_nD\_master, [11](#page-10-0) read.isobxr\_master, [12,](#page-11-0) *[15](#page-14-0)*, *[17](#page-16-0)*, *[19](#page-18-0)* read.scenario\_master, [13](#page-12-0)

sim.scenario, [13,](#page-12-0) *[18,](#page-17-0) [19](#page-18-0)* sim.single\_run, [16,](#page-15-0) *[20,](#page-19-0) [21](#page-20-0)* solve\_analytically, *[16](#page-15-0)*, [20](#page-19-0) solve\_numerically, *[16](#page-15-0)*, *[20,](#page-19-0) [21](#page-20-0)*, [21](#page-20-0) sweep.dyn\_2D, *[19](#page-18-0)*, [22](#page-21-0) sweep.final\_nD, *[19](#page-18-0)*, [24](#page-23-0)